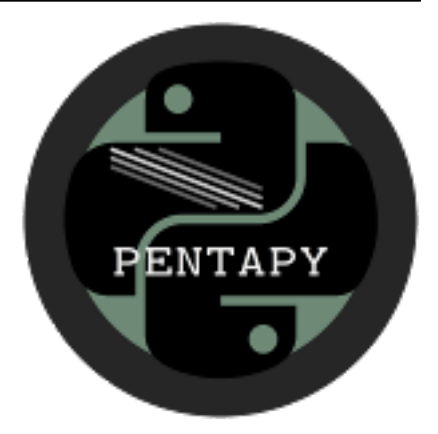

# **pentapy Documentation**

*Release 1.1.1*

**Sebastian Mueller**

**Jun 19, 2021**

## CONTENTS

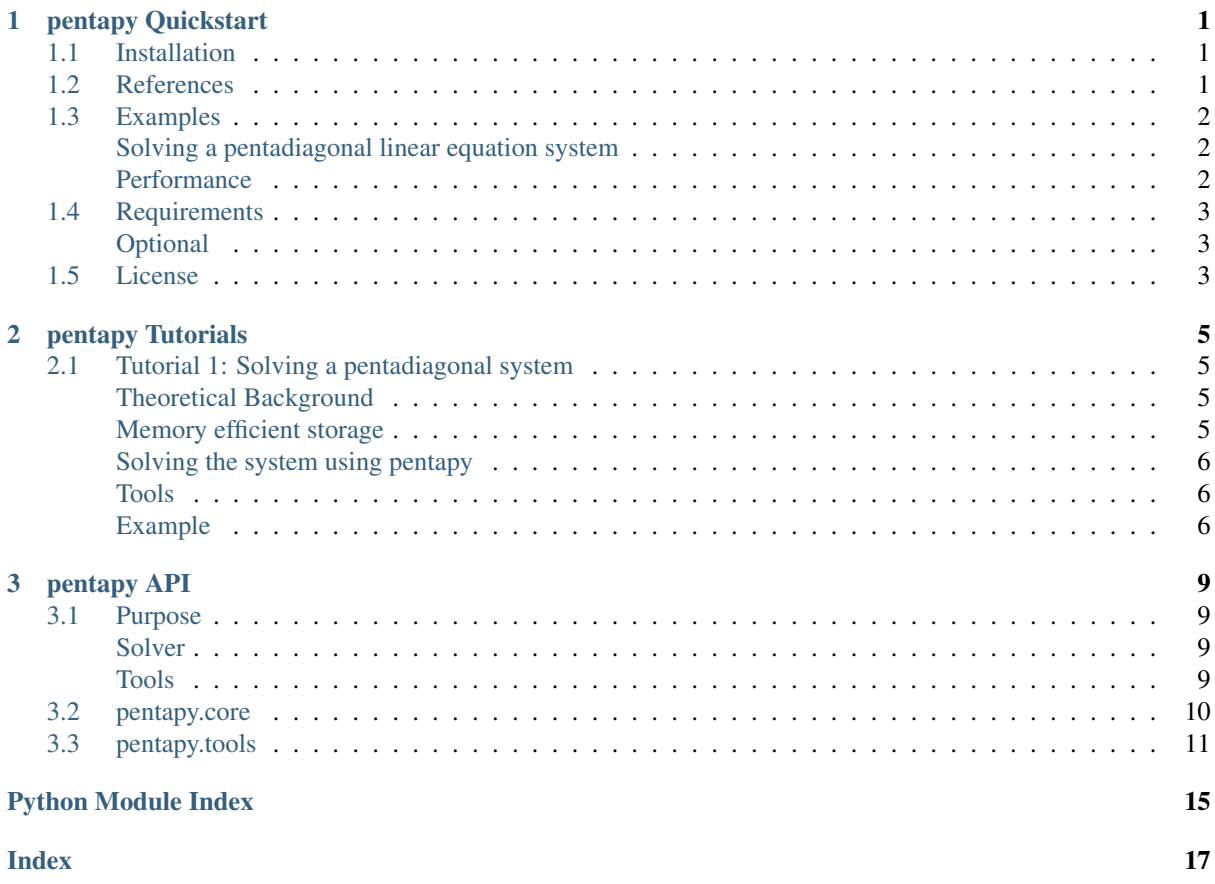

<u> 1980 - Johann Barnett, fransk politik (</u>

## <span id="page-4-0"></span>CHAPTER 1

### PENTAPY QUICKSTART

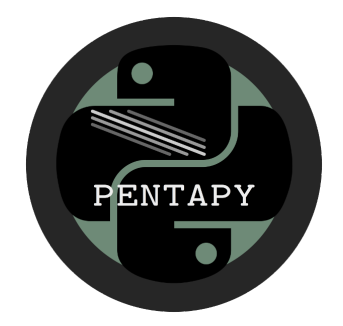

pentapy is a toolbox to deal with pentadiagonal matrices in Python and solve the corresponding linear equation systems.

#### <span id="page-4-1"></span>**1.1 Installation**

The package can be installed via [pip.](https://pypi.org/project/pentapy/) On Windows you can install [WinPython](https://winpython.github.io/) to get Python and pip running.

pip install pentapy

There are pre-built wheels for Linux, MacOS and Windows for most Python versions (2.7, 3.4-3.7).

If your system is not supported and you want to have the Cython routines of pentapy installed, you have to provide a c-compiler and run:

```
pip install numpy cython
pip install pentapy
```
To get the scipy solvers running, you have to install scipy or you can use the extra argument:

pip install pentapy[all]

Instead of "all" you can also typ "scipy" or "umfpack".

### <span id="page-4-2"></span>**1.2 References**

The solver is based on the algorithms PTRANS-I and PTRANS-II presented by [Askar et al. 2015.](http://dx.doi.org/10.1155/2015/232456)

### <span id="page-5-0"></span>**1.3 Examples**

#### <span id="page-5-1"></span>**Solving a pentadiagonal linear equation system**

This is an example of how to solve a LES with a pentadiagonal matrix.

```
import numpy as np
import pentapy as pp
size = 1000# create a flattened pentadiagonal matrix
M_flat = (np.random.random((5, size)) - 0.5) * 1e-5
V = np.random.random(size) * 1e5# solve the LES with M_flat as row-wise flattened matrix
X = pp.solve(M_flat, V, is_flat=True)
# create the corresponding matrix for checking
M = pp.create_full(M_flat, col_wise=False)
# calculate the error
print(np.max(np.abs(np.dot(M, X) - V)))
```
This should give something like:

4.257890395820141e-08

#### <span id="page-5-2"></span>**Performance**

In the following, a couple of solvers for pentadiagonal systems are compared:

- Solver 1: Standard linear algebra solver of Numpy np. linalg.solve [\(link\)](https://www.numpy.org/devdocs/reference/generated/numpy.linalg.solve.html)
- Solver 2: scipy.sparse.linalg.spsolve [\(link\)](http://scipy.github.io/devdocs/generated/scipy.sparse.linalg.spsolve.html)
- Solver 3: Scipy banded solver [scipy.linalg.solve\_banded](scipy.github.io/devdocs/generated/scipy.linalg.solve\_ba
- Solver 4: pentapy.solve with solver=1
- Solver 5: pentapy.solve with solver=2

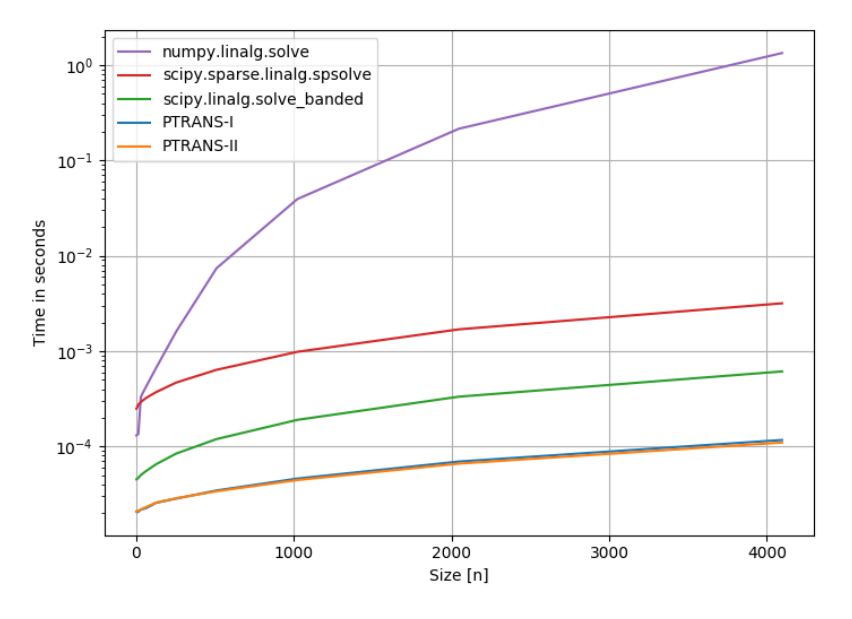

The performance plot was created with perfplot [\(link\)](https://github.com/nschloe/perfplot).

## <span id="page-6-0"></span>**1.4 Requirements**

• Numpy  $> = 1.14.5$ 

### <span id="page-6-1"></span>**Optional**

- [SciPy](https://www.scipy.org/)
- [scikit-umfpack](https://github.com/scikit-umfpack/scikit-umfpack)

## <span id="page-6-2"></span>**1.5 License**

[MIT](https://github.com/GeoStat-Framework/pentapy/blob/master/LICENSE)

## <span id="page-8-0"></span>CHAPTER 2

### PENTAPY TUTORIALS

In the following you will find Tutorials on how to use pentapy.

### <span id="page-8-1"></span>**2.1 Tutorial 1: Solving a pentadiagonal system**

Pentadiagonal systems arise in many areas of science and engineering, for example in solving differential equations with a finite difference sceme.

#### <span id="page-8-2"></span>**Theoretical Background**

A pentadiagonal system is given by the equation:  $M \cdot X = Y$ , where M is a quadratic  $n \times n$  matrix given by:

$$
M = \begin{pmatrix} d_1 & d_1^{(1)} & d_1^{(2)} & 0 & \cdots & \cdots & \cdots & \cdots & 0 \\ d_2^{(-1)} & d_2 & d_2^{(1)} & d_2^{(2)} & 0 & \cdots & \cdots & \cdots & 0 \\ d_3^{(-2)} & d_3^{(-1)} & d_3 & d_3^{(1)} & d_3^{(2)} & 0 & \cdots & \cdots & 0 \\ 0 & d_4^{(-2)} & d_4^{(-1)} & d_4 & d_4^{(1)} & d_4^{(2)} & 0 & \cdots & \cdots & 0 \\ \vdots & \ddots & \ddots & \ddots & \ddots & \ddots & \ddots & \ddots & \vdots \\ \vdots & \ddots & \ddots & \ddots & \ddots & \ddots & \ddots & \vdots \\ \vdots & \ddots & \ddots & \ddots & \ddots & \ddots & \ddots & \vdots \\ 0 & \cdots & \cdots & \cdots & 0 & d_{n-2}^{(-2)} & d_{n-2}^{(-1)} & d_{n-2}^{(1)} & d_{n-2}^{(2)} \\ 0 & \cdots & \cdots & \cdots & 0 & d_{n-1}^{(-2)} & d_{n-1}^{(-1)} & d_{n-1}^{(1)} & d_{n-1}^{(1)} \\ 0 & \cdots & \cdots & \cdots & \cdots & 0 & d_{n}^{(-2)} & d_{n}^{(-1)} & d_{n}^{(-1)} & d_{n} \end{pmatrix}
$$

The aim is now, to solve this equation for  $X$ .

#### <span id="page-8-3"></span>**Memory efficient storage**

To store a pentadiagonal matrix memory efficient, there are two options:

1. row-wise storage:

$$
M_{\mathrm{row}} = \begin{pmatrix} d^{(2)}_1 & d^{(2)}_2 & d^{(2)}_3 & \cdots & d^{(2)}_{n-2} & 0 & 0 \\ d^{(1)}_1 & d^{(1)}_2 & d^{(1)}_3 & \cdots & d^{(1)}_{n-2} & d^{(1)}_{n-1} & 0 \\ d_1 & d_2 & d_3 & \cdots & d_{n-2} & d_{n-1} & d_n \\ 0 & d^{(-1)}_2 & d^{(-1)}_3 & \cdots & d^{(-1)}_{n-2} & d^{(-1)}_{n-1} & d^{(-1)}_n \\ 0 & 0 & d^{(-2)}_3 & \cdots & d^{(-2)}_{n-2} & d^{(-2)}_{n-1} & d^{(-2)}_n \end{pmatrix}
$$

Here we see, that the numbering in the above given matrix was aiming at the row-wise storage. That means, the indices were taken from the row-indices of the entries.

2. column-wise storage:

$$
M_{\text{col}} = \begin{pmatrix} 0 & 0 & d_1^{(2)} & \cdots & d_{n-4}^{(2)} & d_{n-3}^{(2)} & d_{n-2}^{(2)} \\ 0 & d_1^{(1)} & d_2^{(1)} & \cdots & d_{n-3}^{(1)} & d_{n-2}^{(1)} & d_{n-1}^{(1)} \\ d_1 & d_2 & d_3 & \cdots & d_{n-2} & d_{n-1} & d_n \\ d_2^{(-1)} & d_3^{(-1)} & d_4^{(-1)} & \cdots & d_{n-1}^{(-1)} & d_n^{(-1)} & 0 \\ d_3^{(-2)} & d_4^{(-2)} & d_5^{(-2)} & \cdots & d_n^{(-2)} & 0 & 0 \end{pmatrix}
$$

The numbering here is a bit confusing, but in the column-wise storage, all entries written in one column were in the same column in the original matrix.

#### <span id="page-9-0"></span>**Solving the system using pentapy**

To solve the system you can either provide  $M$  as a full matrix or as a flattened matrix in row-wise resp. col-wise flattened form.

If M is a full matrix, you call the following:

```
import pentapy as pp
M = ... # your matrix
Y = ... # your right hand side
X = pp.solve(M, Y)
```
If M is flattend in row-wise order you have to set the keyword argument is  $f$ lat=True:

```
import pentapy as pp
M = ... # your flattened matrix
Y = ... # your right hand side
X = pp.solve(M, Y, is_flat=True)
```
If you got a col-wise flattend matrix you have to set index\_row\_wise=False:

X = pp.solve(M, Y, is\_flat=**True**, index\_row\_wise=**False**)

#### <span id="page-9-1"></span>**Tools**

pentapy provides some tools to convert a pentadiagonal matrix.

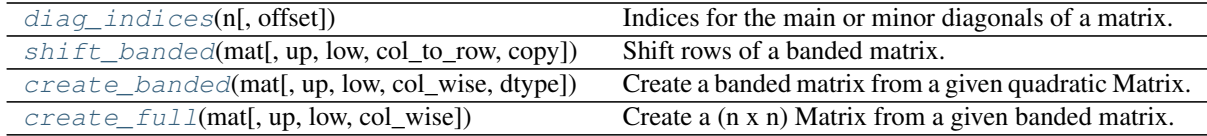

#### <span id="page-9-2"></span>**Example**

This is an example of how to solve a LES with a pentadiagonal matrix. The matrix is given as a row-wise flattened matrix, that is filled with random numbers. Afterwards the matrix is transformed to the full quadradratic matrix to check the result.

```
import numpy as np
import pentapy as pp
size = 1000# create a flattened pentadiagonal matrix
M_flat = (np.random.random((5, size)) - 0.5) * 1e-5
V = np.random.random(size) * 1e5# solve the LES with M_flat as row-wise flattened matrix
X = pp.solve(M_flat, V, is_flat=True)
# create the corresponding matrix for checking
M = pp.create_full(M_flat, col_wise=False)
# calculate the error
print(np.max(np.abs(np.dot(M, X) - V)))
```
This should give something small like:

4.257890395820141e-08

## <span id="page-12-4"></span><span id="page-12-0"></span>CHAPTER 3

### PENTAPY API

## <span id="page-12-1"></span>**3.1 Purpose**

pentapy is a toolbox to deal with pentadiagonal matrizes in Python.

#### <span id="page-12-2"></span>**Solver**

Solver for a pentadiagonal equations system.

 $\overline{\text{solve}(\text{mat}, \text{rhs}, \text{is\_flat}, \text{index\_row\_wise}, ...) }$  $\overline{\text{solve}(\text{mat}, \text{rhs}, \text{is\_flat}, \text{index\_row\_wise}, ...) }$  $\overline{\text{solve}(\text{mat}, \text{rhs}, \text{is\_flat}, \text{index\_row\_wise}, ...) }$  Solver for a pentadiagonal system.

#### <span id="page-12-3"></span>**Tools**

The following tools are provided:

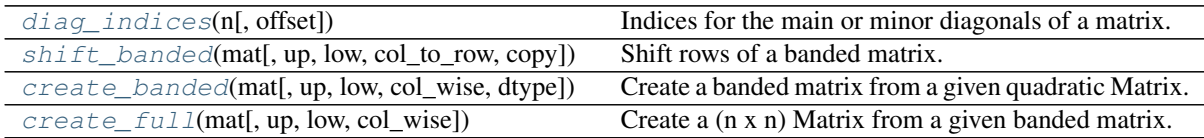

#### <span id="page-13-2"></span><span id="page-13-0"></span>**3.2 pentapy.core**

The core module of pentapy.

The following functions are provided

 $s \circ l \vee (mat, \text{rhs}, \text{is}_i, \text{index}_i, \text{row}_i, \text{wise}, \ldots)$  Solver for a pentadiagonal system.

<span id="page-13-1"></span>pentapy.core.**solve**(*mat*, *rhs*, *is\_flat=False*, *index\_row\_wise=True*, *solver=1*) Solver for a pentadiagonal system.

The matrix can be given as a full n x n matrix or as a flattend one. The flattend matrix can be given in a row-wise flattend form:

```
[[Dup2[0] Dup2[1] Dup2[2] ... Dup2[N-2] 0 0 ]
[Dup1[0] Dup1[1] Dup1[2] ... Dup1[N-2] Dup1[N-1] 0 ]
[Diag[0] Diag[1] Diag[2] ... Diag[N-2] Diag[N-1] Diag[N] ]
[0 Dlow1[1] Dlow1[2] ... Dlow1[N-2] Dlow1[N-1] Dlow1[N]]
[0 0 Dlow2[2] ... Dlow2[N-2] Dlow2[N-2] Dlow2[N]]]
```
Or a column-wise flattend form:

```
[0 \t 0 \t Dup2[2] \t ... Dup2[N-2] Dup2[N-1] Dup2[N] ][0 Dup1[1] Dup1[2] ... Dup1[N-2] Dup1[N-1] Dup1[N] ]
[Diag[0] Diag[1] Diag[2] ... Diag[N-2] Diag[N-1] Diag[N] ]
[Dlow1[0] Dlow1[1] Dlow1[2] ... Dlow1[N-2] Dlow1[N-1] 0 ]
[Dlow2[0] Dlow2[1] Dlow2[2] ... Dlow2[N-2] 0 0 ]]
```
Dup1 and Dup2 are the first and second upper minor-diagonals and Dlow1 resp. Dlow2 are the lower ones. If you provide a column-wise flattend matrix, you have to set:

index\_row\_wise=**False**

#### Parameters

- **mat** ([numpy.ndarray](https://numpy.org/doc/stable/reference/generated/numpy.ndarray.html#numpy.ndarray)) The Matrix or the flattened Version of the pentadiagonal matrix.
- **rhs** ([numpy.ndarray](https://numpy.org/doc/stable/reference/generated/numpy.ndarray.html#numpy.ndarray)) The right hand side of the equation system.
- is\_flat ([bool](https://docs.python.org/3.6/library/functions.html#bool), optional) State if the matrix is already flattend. Default: False
- **index\_row\_wise** ([bool](https://docs.python.org/3.6/library/functions.html#bool), optional) State if the flattend matrix is row-wise flattend. Default: True
- **solver** ([int](https://docs.python.org/3.6/library/functions.html#int) or [str](https://docs.python.org/3.6/library/stdtypes.html#str), optional) Which solver should be used. The following are provided:
	- $[1, "1", "PTRANS-T"]$ : The PTRANS-I algorithm
	- [2, "2", "PTRANS-II"] : The PTRANS-II algorithm
	- [3, "3", "lapack", "solve\_banded"] : scipy.linalg.solve\_banded
	- [4, "4", "spsolve"] : The scipy sparse solver without umf\_pack
	- [5, "5", "spsolve\_umf", "umf", "umf\_pack"] : The scipy sparse solver with umf\_pack

Default: 1

Returns result – Solution of the equation system

Return type [numpy.ndarray](https://numpy.org/doc/stable/reference/generated/numpy.ndarray.html#numpy.ndarray)

### <span id="page-14-3"></span><span id="page-14-0"></span>**3.3 pentapy.tools**

The tools module of pentapy.

The following functions are provided

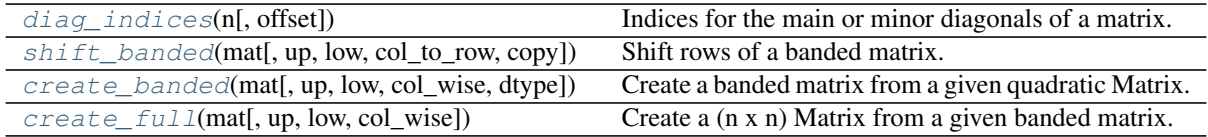

<span id="page-14-1"></span>pentapy.tools.**create\_banded**(*mat*, *up=2*, *low=2*, *col\_wise=True*, *dtype=None*) Create a banded matrix from a given quadratic Matrix.

The Matrix will to be returned as a flattend matrix. Either in a column-wise flattend form:

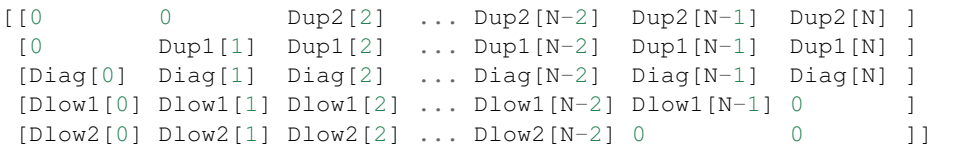

Then use:

```
col_wise=True
```
Or in a row-wise flattend form:

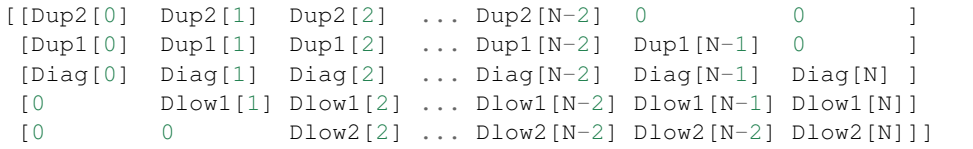

Then use:

```
col_wise=False
```
Dup1 and Dup2 or the first and second upper minor-diagonals and Dlow1 resp. Dlow2 are the lower ones. The number of upper and lower minor-diagonals can be altered.

#### Parameters

- **mat** ([numpy.ndarray](https://numpy.org/doc/stable/reference/generated/numpy.ndarray.html#numpy.ndarray)) The full (n x n) Matrix.
- **up** ([int](https://docs.python.org/3.6/library/functions.html#int)) The number of upper minor-diagonals. Default: 2
- **low** ([int](https://docs.python.org/3.6/library/functions.html#int)) The number of lower minor-diagonals. Default: 2
- **col\_wise** ([bool](https://docs.python.org/3.6/library/functions.html#bool), optional) Use column-wise storage. If False, use row-wise storage. Default: True

Returns Bandend matrix

Return type [numpy.ndarray](https://numpy.org/doc/stable/reference/generated/numpy.ndarray.html#numpy.ndarray)

<span id="page-14-2"></span>pentapy.tools.**create\_full**(*mat*, *up=2*, *low=2*, *col\_wise=True*) Create a (n x n) Matrix from a given banded matrix.

The given Matrix has to be a flattend matrix. Either in a column-wise flattend form:

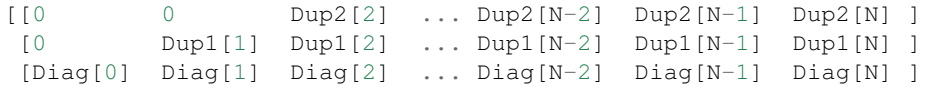

(continues on next page)

(continued from previous page)

<span id="page-15-2"></span>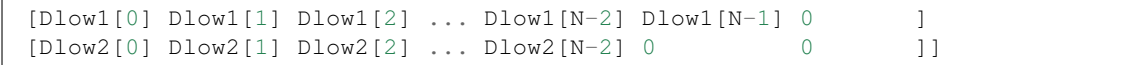

Then use:

```
col_wise=True
```
Or in a row-wise flattend form:

```
[[Dup2[0] Dup2[1] Dup2[2] ... Dup2[N-2] 0 0 ]
[Dup1[0] Dup1[1] Dup1[2] ... Dup1[N-2] Dup1[N-1] 0 ]
[Diag[0] Diag[1] Diag[2] ... Diag[N-2] Diag[N-1] Diag[N] ]
[0 Dlow1[1] Dlow1[2] ... Dlow1[N-2] Dlow1[N-1] Dlow1[N]]
[0 0 Dlow2[2] ... Dlow2[N-2] Dlow2[N-2] Dlow2[N]]]
```
Then use:

col\_wise=**False**

Dup1 and Dup2 or the first and second upper minor-diagonals and Dlow1 resp. Dlow2 are the lower ones. The number of upper and lower minor-diagonals can be altered.

#### Parameters

- **mat** ([numpy.ndarray](https://numpy.org/doc/stable/reference/generated/numpy.ndarray.html#numpy.ndarray)) The flattened Matrix.
- **up** ([int](https://docs.python.org/3.6/library/functions.html#int)) The number of upper minor-diagonals. Default: 2
- **low** ([int](https://docs.python.org/3.6/library/functions.html#int)) The number of lower minor-diagonals. Default: 2
- **col\_wise** ([bool](https://docs.python.org/3.6/library/functions.html#bool), optional) Input is in column-wise storage. If False, use as rowwise storage. Default: True

Returns Full matrix.

```
numpy.ndarray
```
<span id="page-15-0"></span>pentapy.tools.**diag\_indices**(*n*, *offset=0*)

Indices for the main or minor diagonals of a matrix.

This returns a tuple of indices that can be used to access the main diagonal of an array  $a$  with a.ndim  $==$ 2 dimensions and shape (n, n).

#### Parameters

- $n$  ( $int$ ) The size, along each dimension, of the arrays for which the returned indices can be used.
- **offset** ([int,](https://docs.python.org/3.6/library/functions.html#int) optional) The diagonal offset.

Returns

- $\cdot$  idx ([numpy.ndarray](https://numpy.org/doc/stable/reference/generated/numpy.ndarray.html#numpy.ndarray)) row indices
- idy  $(numpy .ndarray) col$  indices

<span id="page-15-1"></span>pentapy.tools.**shift\_banded**(*mat*, *up=2*, *low=2*, *col\_to\_row=True*, *copy=True*) Shift rows of a banded matrix.

Either from column-wise to row-wise storage or vice versa.

The Matrix has to be given as a flattend matrix. Either in a column-wise flattend form:

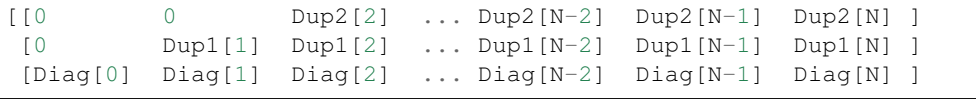

(continues on next page)

(continued from previous page)

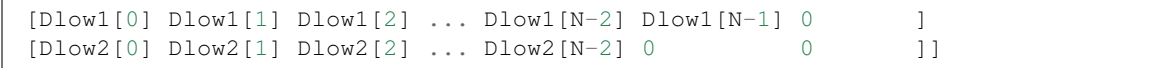

Then use:

```
col_to_row=True
```
Or in a row-wise flattend form:

```
[[Dup2[0] Dup2[1] Dup2[2] ... Dup2[N-2] 0 0 ]
[Dup1[0] Dup1[1] Dup1[2] ... Dup1[N-2] Dup1[N-1] 0 ]
[Diag[0] Diag[1] Diag[2] ... Diag[N-2] Diag[N-1] Diag[N] ]
[0 Dlow1[1] Dlow1[2] ... Dlow1[N-2] Dlow1[N-1] Dlow1[N]]
[0 0 Dlow2[2] ... Dlow2[N-2] Dlow2[N-2] Dlow2[N]]]
```
Then use:

```
col_to_row=False
```
Dup1 and Dup2 are the first and second upper minor-diagonals and Dlow1 resp. Dlow2 are the lower ones. The number of upper and lower minor-diagonals can be altered.

#### Parameters

- **mat** ([numpy.ndarray](https://numpy.org/doc/stable/reference/generated/numpy.ndarray.html#numpy.ndarray)) The Matrix or the flattened Version of the pentadiagonal matrix.
- **up** ([int](https://docs.python.org/3.6/library/functions.html#int)) The number of upper minor-diagonals. Default: 2
- **low** ([int](https://docs.python.org/3.6/library/functions.html#int)) The number of lower minor-diagonals. Default: 2
- **col\_to\_row** ([bool](https://docs.python.org/3.6/library/functions.html#bool), optional) Shift from column-wise to row-wise storage or vice versa. Default: True
- **copy** ([bool](https://docs.python.org/3.6/library/functions.html#bool), optional) Copy the input matrix or overwrite it. Default: True

Returns Shifted bandend matrix

Return type [numpy.ndarray](https://numpy.org/doc/stable/reference/generated/numpy.ndarray.html#numpy.ndarray)

## PYTHON MODULE INDEX

### <span id="page-18-0"></span>p

pentapy, [9](#page-12-0) pentapy.core, [10](#page-13-0) pentapy.tools, [11](#page-14-0)

## INDEX

## <span id="page-20-0"></span>C

create\_banded() (*in module pentapy.tools*), [11](#page-14-3) create\_full() (*in module pentapy.tools*), [11](#page-14-3)

## D

diag\_indices() (*in module pentapy.tools*), [12](#page-15-2)

## P

pentapy (*module*), [9](#page-12-4) pentapy.core (*module*), [10](#page-13-2) pentapy.tools (*module*), [11](#page-14-3)

## S

shift\_banded() (*in module pentapy.tools*), [12](#page-15-2) solve() (*in module pentapy.core*), [10](#page-13-2)